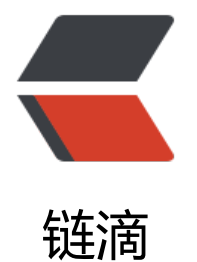

## The shell scri[pt o](https://ld246.com)f update file

作者:SmiteLi

- 原文链接:https://ld246.com/article/1568034493752
- 来源网站: [链滴](https://ld246.com/member/SmiteLi)
- 许可协议:[署名-相同方式共享 4.0 国际 \(CC BY-SA 4.0\)](https://ld246.com/article/1568034493752)

```
cd `dirname $0`
echo "we are in directory $PWD"
sleep 2
NEW_PC_FILE=`ls -lt | grep zip | head -n1 | awk '{print $9}'`
read -p "Is $NEW_PC_FILE the pc files you want to update?(y or n)" CHOOSE
if [ $CHOOSE != "y" ]; then
  echo "Note!!! It will not update anything!!!"
  exit 0
fi
echo "Start to backup the files......"
sleep 3
tar -czvf ../page`date "+%F-%T"`.tgz ../page/
echo "finished!!!"
sleep 2
echo "Start to remove the old pc files"
rm -rf favicon.ico index.html static/
echo "finished!!!"
sleep 2
echo "start to update pc files..."
sleep 2
unzip $NEW_PC_FILE
echo "success update!!!"
```